# Package 'joineR'

June 1, 2021

<span id="page-0-0"></span>Type Package

Title Joint Modelling of Repeated Measurements and Time-to-Event Data

Version 1.2.6

Encoding UTF-8

Description Analysis of repeated measurements and time-to-event data via random effects joint models. Fits the joint models proposed by Henderson and colleagues  $\langle \text{doi:10.1093/biostatistics/1.4.465} \rangle$  (single event time) and by Williamson and colleagues (2008) [<doi:10.1002/sim.3451>](https://doi.org/10.1002/sim.3451) (competing risks events time) to a single continuous repeated measure. The time-to-event data is modelled using a (cause-specific) Cox proportional hazards regression model with time-varying covariates. The longitudinal outcome is modelled using a linear mixed effects model. The association is captured by a latent Gaussian process. The model is estimated using am Expectation Maximization algorithm. Some plotting functions and the variogram are also included. This project is funded by the Medical Research Council (Grant numbers G0400615 and MR/M013227/1).

License GPL-3 | file LICENSE

URL <https://github.com/graemeleehickey/joineR/>

BugReports <https://github.com/graemeleehickey/joineR/issues>

LazyData true

ByteCompile true

**Depends**  $R$  ( $>= 3.6$ ), survival

Imports graphics, lattice, MASS, nlme, statmod, stats, utils

Suggests knitr, rmarkdown, testthat, covr

VignetteBuilder knitr

RoxygenNote 7.1.1

NeedsCompilation no

Author Pete Philipson [aut] (<<https://orcid.org/0000-0001-7846-0208>>), Ines Sousa [aut] (<<https://orcid.org/0000-0002-2712-1713>>), Peter J. Diggle [aut] (<<https://orcid.org/0000-0003-3521-5020>>), Paula Williamson [aut] (<<https://orcid.org/0000-0001-9802-6636>>),

```
Ruwanthi Kolamunnage-Dona [aut]
(<https://orcid.org/0000-0003-3886-6208>),
Robin Henderson [aut],
Graeme L. Hickey [aut, cre] (<https://orcid.org/0000-0002-4989-0054>),
Maria Sudell [ctb],
Medical Research Council [fnd] (Grant numbers: G0400615 and
MR/M013227/1)
```
Maintainer Graeme L. Hickey <graemeleehickey@gmail.com>

Repository CRAN

Date/Publication 2021-06-01 13:10:02 UTC

# R topics documented:

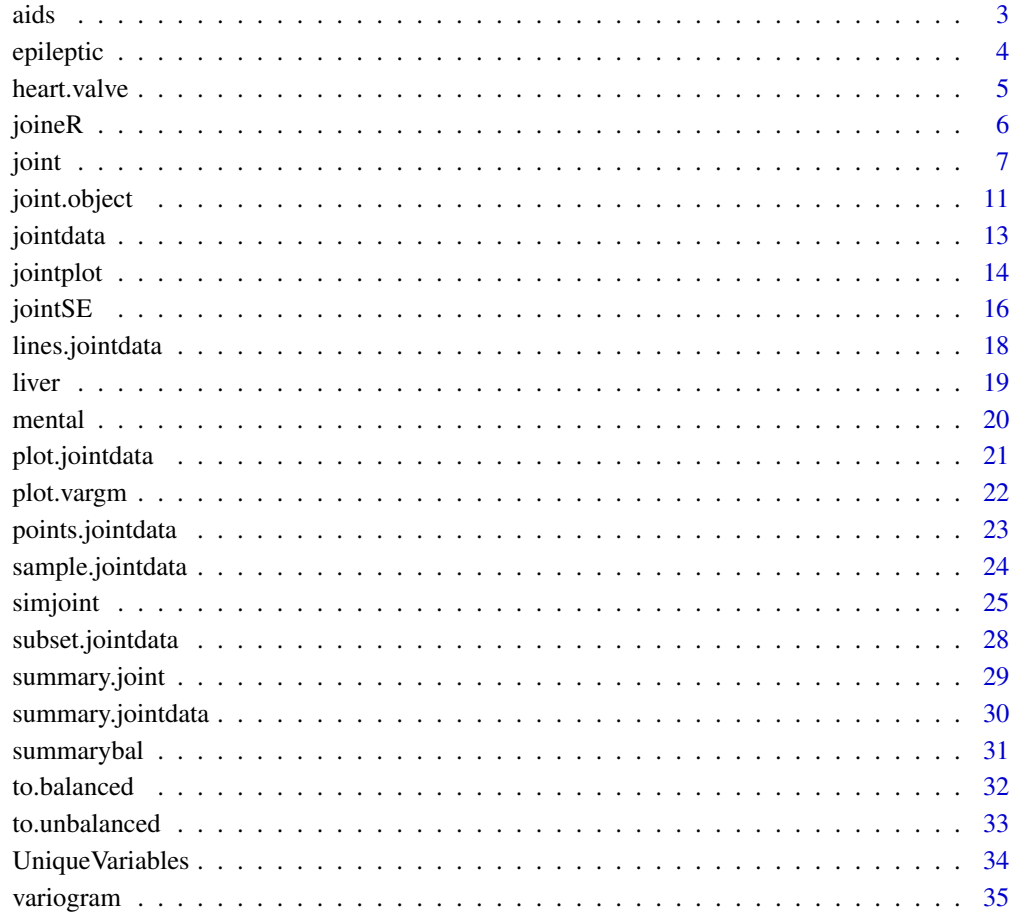

**Index** [37](#page-36-0)

#### <span id="page-2-1"></span><span id="page-2-0"></span>Description

This dataset describes a randomized clinical trial (Goldman et al., 1996) in which both survival and longitudinal data were collected to compare the efficacy and safety of two antiretroviral drugs, namely ddI (didanosine) and ddC (zalcitabine), in treating HIV-infected patients intolerant or failing zidovudine (AZT) therapy.

# Usage

data(aids)

# Format

A data.frame in the unbalanced format with 1405 longitudinal observations from 467 subjects. The columns are:

id integer: number for patient identification.

time numeric: time to death (or censoring).

death integer: event indicator. Coded as  $\theta$  = right-censoring, and 1 = death.

obstime numeric: measurement times for the repeated CD4 count measurements.

CD4 numeric: CD4 cell counts measured at obstime.

drug factor: drug indicator. Coded as  $ddI = didanosine$  and  $ddC = zalcitable$ .

gender factor: gender indicator. Coded as male and female.

- prevOI factor: opportunistic infection indicator. Coded as AIDS = AIDS diagnosis at study entry, and noAIDS = no previous infection.
- AZT factor: AZT intolerance/failure indicator. Coded as intolerance or failure.

# Source

Guo X, Carlin B. Separate and joint modeling of longitudinal and event time data using standard computer packages. *The American Statistician*. 2004; 58: 16-24

# References

Goldman A, Carlin B, Crane L, Launer C, Korvick J, Deyton L, Abrams D. Response of CD4 and clinical consequences to treatment using ddI or ddC in patients with advanced HIV infection. *Journal of Acquired Immune Deficiency Syndromes and Human Retrovirology*. 1996; 11: 161-169 URL: <http://www.biostat.umn.edu/~brad/data.html>.

# See Also

[heart.valve](#page-4-1), [epileptic](#page-3-1), [mental](#page-19-1), [liver](#page-18-1).

<span id="page-3-1"></span><span id="page-3-0"></span>

# **Description**

The SANAD (Standard and New Anti-epileptic Drugs) study (Marson et al., 2007) is a randomized control trial of standard and new anti-epileptic drugs, comparing effects on longer term clinical outcomes. The data consists of longitudinal measurements of calibrated dose for the groups randomized to a standard drug (CBZ) and a new drug (LTG). The objective of the analysis is to investigate the effect of drug titration on the relative effects of LTG and CBZ on treatment failure (withdrawal of the randomized drug). There are several baseline covariates available, and also data on the time to withdrawal from randomized drug.

## Usage

data(epileptic)

#### Format

This is a data frame in the unbalanced format, that is, with one row per observation. The data consists of columns for patient identifier, time of measurement, calibrated dose, baseline covariates, and survival data. The column names are identified as follows:

id integer: patient identifier.

dose numeric: calibrated dose.

time integer: timing of clinic visit at which dose recorded (days).

- with.time integer: time of drug withdrawal/maximum follow up time (days).
- with.status censoring indicator  $(1 =$  withdrawal of randomized drug and  $0 =$  not withdrawn from randomized drug/lost to follow up).
- with.status2 censoring indicator (1 = withdrawal of randomized drug due to inadequate seizure control,  $(2 =$  withdrawal of randomized drug due to unacceptable adverse effects, and  $\theta =$  not withdrawn from randomized drug/lost to follow up).

with.status.uae  $1 =$  withdrawal due to unacceptable adverse effects,  $\theta =$  otherwise.

with.status.isc  $1 =$  withdrawal due to inadequate seizure control,  $\theta =$  otherwise.

treat factor: randomized treatment (CBZ or LTG).

age numeric: age of patient at randomization (years).

gender factor: gender of patient.  $F =$  female,  $M =$  male.

learn.dis factor: learning disability.

# Source

SANAD Trial Group, University of Liverpool

#### <span id="page-4-0"></span>heart.valve 5

# References

Marson AG, Appleton R, Baker GA, et al. A randomised controlled trial examining longer-term outcomes of standard versus new antiepileptic drugs. The SANAD Trial. *Health Tech Assess*. 2007; 11(37).

Marson AG, Al-Kharusi AM, Alwaidh M, et al. The SANAD study of effectiveness of carbamazepine, gabapentin, lamotrigine, oxcarbazepine, or topiramate for treatment of partial epilepsy: an unblinded randomised controlled trial. *Lancet*. 2007; 365: 2007-2013.

Williamson PR, Kolamunnage-Dona R, Philipson P, Marson AG. Joint modelling of longitudinal and competing risks data. *Stats Med.* 2008; 27(30): 6426-6438.

# See Also

[heart.valve](#page-4-1), [liver](#page-18-1), [mental](#page-19-1), [aids](#page-2-1).

<span id="page-4-1"></span>heart.valve *Aortic valve replacement surgery data*

# Description

This is longitudinal data on an observational study on detecting effects of different heart valves, differing on type of tissue, implanted in the aortic position. The data consists of longitudinal measurements on three different heart function outcomes, after surgery occurred. There are several baseline covariates available, and also survival data.

# Usage

data(heart.valve)

#### Format

This is a data frame in the unbalanced format, that is, with one row per observation. The data consists in columns for patient identification, time of measurements, longitudinal multiple longitudinal measurements, baseline covariates, and survival data. The column names are identified as follows:

num number for patient identification.

sex gender of patient  $(0 = Male$  and  $1 = Female$ ).

age age of patient at day of surgery (years).

time observed time point, with surgery date as the time origin (years).

fuyrs maximum follow up time, with surgery date as the time origin (years).

status censoring indicator (1 = died and  $\theta$  = lost at follow up).

grad valve gradient at follow-up visit.

log.grad natural log transformation of grad.

lvmi left ventricular mass index (standardised) at follow-up visit.

log.lvmi natural log transformation of lvmi.

<span id="page-5-0"></span>ef ejection fraction at follow-up visit.

bsa preoperative body surface area.

lvh preoperative left ventricular hypertrophy.

prenyha preoperative New York Heart Association (NYHA) classification (1 = I/II and 3 = III/IV).

redo previous cardiac surgery.

size size of the valve (millimeters).

con.cabg concomitant coronary artery bypass graft.

creat preoperative serum creatinine  $(\mu \text{mol/mL})$ .

dm preoperative diabetes.

acei preoperative use of ace inhibitor.

lv preoperative left ventricular ejection fraction (LVEF) (1 = good, 2 = moderate, and 3 = poor).

emergenc operative urgency ( $\theta$  = elective, 1 = urgent, and 3 = emergency).

hc preoperative high cholesterol  $(0 =$  absent, 1 = present treated, and 2 = present untreated).

sten.reg.mix aortic valve haemodynamics (1 = stenosis, 2 = regurgitation, 3 = mixed).

hs implanted aortic prosthesis type  $(1 = homograf and 0 = sentences porcine tissue)$ .

# References

Lim E, Ali A, Theodorou P, Sousa I, Ashrafian H, Chamageorgakis T, Duncan M, Diggle P, Pepper J. A longitudinal study of the profile and predictors of left ventricular mass regression after stentless aortic valve replacement. *Ann Thorac Surg.* 2008; 85(6): 2026-2029.

# See Also

[mental](#page-19-1), [liver](#page-18-1), [epileptic](#page-3-1), [aids](#page-2-1).

joineR *joineR*

#### Description

The joineR package implements methods for analyzing data from longitudinal studies in which the response from each subject consists of a time-sequence of repeated measurements and a possibly censored time-to-event outcome. The modelling framework for the repeated measurements is the linear model with random effects and/or correlated error structure (Laird and Ware, 1982). The model for the time-to-event outcome is a: Cox proportional hazards model with log-Gaussian frailty (Cox, 1972). A cause-specific hazards model is used when competing risks are present. Stochastic dependence is captured by allowing the Gaussian random effects of the linear model to be correlated with the frailty term of the Cox proportional hazards model. The methodology used to fit the model is described in Henderson et al. (2002) in the case of a single event time, and by Williamson et al. (2008) in the case of competing risks data. Both models exploit the general methodology proposed by Wulfsohn and Tsiatis (1997).

The package offers several types of functions for the analysis of joint data.

#### <span id="page-6-0"></span>joint 7

# Data manipulation functions

There are several functions, including jointdata, sample.jointdata, subset.jointdata, to.balanced, to.unbalanced, and UniqueVariables, which offer the ability to construct a joint model dataset and manipulate it, e.g. take a sample according to a baseline covariate or outcome.

#### Plot functions

The plot function can be applied to jointdata and vargm (variogram) objects. In addition, points and lines can also be used with jointplot objects.

# Model fitting functions

The primary function for fitting a joint model is joint. Standard errors can be estimated using jointSE.

# **Note**

Further details on the package are given in the vignette. To access this, run vignette("joineR").

# References

Wulfsohn MS, Tsiatis AA. A joint model for survival and longitudinal data measured with error. *Biometrics.* 1997; 53(1): 330-339.

Henderson R, Diggle PJ, Dobson A. Joint modelling of longitudinal measurements and event time data. *Biostatistics.* 2000; 1(4): 465-480.

Cox DR. Regression models and life-tables. *J R Stat Soc Ser B Stat Methodol.* 1972; 34(2): 187- 220.

Laird NM, Ware JH. Random-effects models for longitudinal data. *Biometrics.* 1982; 38(4): 963- 974.

Williamson PR, Kolamunnage-Dona R, Philipson P, Marson AG. Joint modelling of longitudinal and competing risks data. *Stat Med.* 2008; 27: 6426-6438.

<span id="page-6-1"></span>joint *Fit joint model for survival and longitudinal data measured with error*

#### Description

This generic function fits a joint model with random latent association, building on the formulation described in Wulfsohn and Tsiatis (1997) while allowing for the presence of longitudinal and survival covariates, and three choices for the latent process. The link between the longitudinal and survival processes can be proportional or separate. When failure is attributable to 2 separate causes, a competing risks joint model is fitted as per Williamson et al. (2008).

# Usage

```
joint(
 data,
 long.formula,
 surv.formula,
 model = c("intslope", "int", "quad"),
 sepassoc = FALSE,
 longsep = FALSE,
 survsep = FALSE,
 gpt,
 lgpt,
 max.it,
 tol,
 verbose = FALSE
\mathcal{L}
```
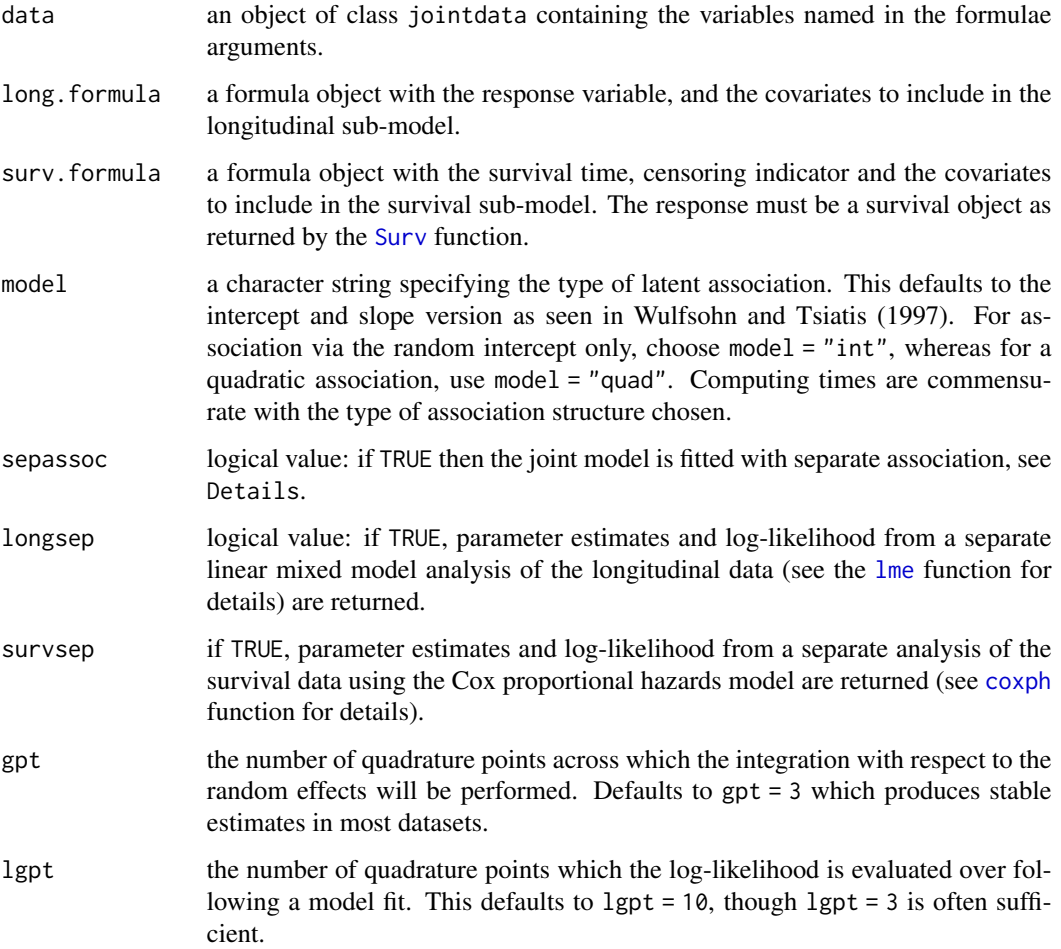

<span id="page-7-0"></span>

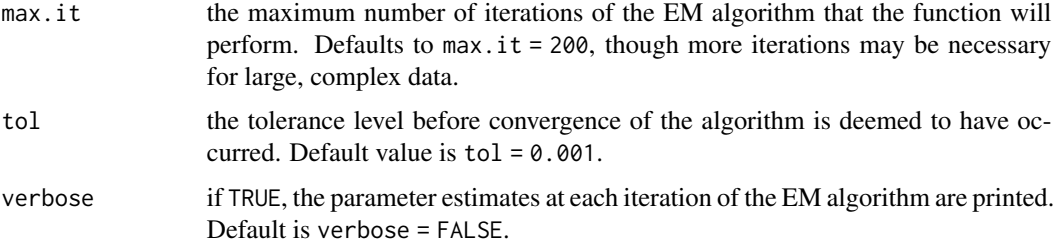

# Details

The joint function fits a joint model to survival and longitudinal data. The formulation is similar to Wulfsohn and Tsiatis (1997). A linear mixed effects model is assumed for the longitudinal data, namely

$$
Y_i = X_{i1}(t_i)^T \beta_1 + D_i(t_i)^T U_i + \epsilon_i,
$$

where  $U_i$  is a vector of random effects,  $(U_{0i}, \ldots U_{qi})$  whose length depends on the model chosen, i.e.  $q = 1$  for the random intercept model.  $D_i$  is the random effects covariate matrix, which will be time-dependent for all but the random intercept model.  $X_{i1}$  is the longitudinal design matrix for unit i, and  $t_i$  is the vector of measurement times for subject i. Measurement error is represented by  $\epsilon_i$ .

The Cox proportional hazards model is adopted for the survival data, namely

$$
\lambda(t) = \lambda_0(t) \exp\{X_{i2}(t)^T \beta_2 + D_i(t)(\gamma^T U_i)\}.
$$

The parameter  $\gamma$  determines the level of association between the two processes. For the intercept and slope model with separate association we have

$$
D_i(t)(\gamma^T U_i) = \gamma_0 U_{0i} + \gamma_1 U_{1i} t,
$$

whereas under proportional association

$$
D_i(t)(\gamma^T U_i) = \gamma (U_{0i} + U_{1i}t).
$$

 $X_{i2}$  is the vector of survival covariates for unit i. The baseline hazard function is  $\lambda_0(t)$ .

The function uses an EM algorithm to estimate parameters in the joint model. Starting values are provided by calls to standard R functions [lme](#page-0-0) and [coxph](#page-0-0) for the longitudinal and survival components, respectively.

# Value

A list containing the parameter estimates from the joint model and, if required, from either or both of the separate analyses. The combined log-likelihood from a separate analysis and the log-likelihood from the joint model are also produced as part of the fit.

#### <span id="page-9-0"></span>Competing risks

If failure can be attributed to 2 causes, i.e. so-called competing risks events data, then a causespecific hazards model is adopted, namely

$$
\lambda_g(t) = \lambda_{0g}(t) \exp\{X_{i2}(t)^T \beta_2^{(g)} + D_i(t) (\gamma^T U_i)\},
$$

where  $g = 1, 2$  denotes the failure type,  $\beta_2^{(g)}$   $(g = 1, 2)$  are cause-specific hazard parameters corresponding to the same covariates, and  $\lambda_{0g}(t)$  are cause-specific baseline hazard functions. For this data, a proportional association structure is assumed (i.e. sepassoc = FALSE) and a randomintercepts and random-slopes model must be used (i.e. model = "intslope"). Note that the function only permits 2 failure types. The model is specified in full by Williamson et al. (2008). The function joint () automatically detects whether competing risks are present by counting the number of unique components in the event column on the event time data.

#### Separate models

Both longsep and survsep ignore any latent association (i.e.  $\gamma = 0$ ) between the longitudinal and survival processes but their output can be used to compare with the results from the joint model. If interest is solely in the individual processes then the user should instead make use of the functions [lme](#page-0-0) and [coxph](#page-0-0) mentioned above. Furthermore, if interest is in the separate effect of each random effect (this is for intercept and slope or quadratic models only) upon the survival data, the user should set sepassoc = TRUE.

#### Note

Since numerical integration is required, it is advisable to check the stability of the maximum likelihood estimates with an increasing number of Gauss-Hermite quadrature points. joint () uses gpt = 3 by default, as this has been adequate for many datasets. However, for certain datasets and models, this might be too small.

#### Author(s)

Pete Philipson

# References

Wulfsohn MS, Tsiatis AA. A joint model for survival and longitudinal data measured with error. *Biometrics.* 1997; 53(1): 330-339.

Henderson R, Diggle PJ, Dobson A. Joint modelling of longitudinal measurements and event time data. *Biostatistics.* 2000; 1(4): 465-480.

Williamson PR, Kolamunnage-Dona R, Philipson P, Marson AG. Joint modelling of longitudinal and competing risks data. *Stat Med.* 2008; 27: 6426-6438.

# See Also

[lme](#page-0-0), [coxph](#page-0-0), [jointdata](#page-12-1), [jointplot](#page-13-1).

# <span id="page-10-0"></span>joint.object 11

# Examples

```
## Standard joint model
data(heart.valve)
heart.surv <- UniqueVariables(heart.valve,
                              var.col = c("fuyrs", "status"),
                               id.co1 = "num")heart.long <- heart.valve[, c("num", "time", "log.lvmi")]
heart.cov <- UniqueVariables(heart.valve,
                             c("age", "hs", "sex"),
                             id.col = "num")heart.valve.jd <- jointdata(longitudinal = heart.long,
                            baseline = heart.cov,
                            survival = heart.surv,
                            id.col = "num",time.col = "time")fit \le joint(data = heart.valve.jd,
             long.formula = log.lvmi ~ 1 + time + hs,
             surv.formula = Surv(fuyrs, status) \sim hs,
             model = "intslope")
## Competing risks joint model (same data as Williamson et al. 2008)
## Not run:
data(epileptic)
epileptic$interaction <- with(epileptic, time * (treat == "LTG"))
longitudinal <- epileptic[, c(1:3, 13)]
survival <- UniqueVariables(epileptic, c(4, 6), "id")
baseline <- UniqueVariables(epileptic, "treat", "id")
data <- jointdata(longitudinal = longitudinal,
                  survival = survival,
                  baseline = baseline,
                  id.col = "id",time.col = "time")
fit2 \leftarrow joint(data = data,
              long.formula = dose \sim time + treat + interaction,
              surv.formula = Surv(with.time, with.status2) \sim treat,
              longsep = FALSE, survsep = FALSE,
              gpt = 3summary(fit2)
## End(Not run)
```
joint.object *Fitted* joint *object*

#### **Description**

An object returned by the joint function, inheriting from class joint and representing a fitted joint model for longitudinal and time-to-event (or competing risks) data.

# <span id="page-11-0"></span>Usage

joint.object

# Format

An object of class NULL of length 0.

# Value

A list with the following components.

coefficients a list with the estimated coefficients. The components of this list are:

fixed longitudinal and survival sub-model fixed effects.

random the BLUPs of the random effects.

latent the latent association parameter(s) from the time-to-event sub-model.

sigama.z a numeric double for the residual standard error.

sigma.u the variance-covariance matrix of the random effects.

hazard a vector of the (centered) baseline hazards at each unique failure time.

log.lik the log-likelihood from the joint model fit and sub-model contributions.

numIter the number of EM algorithm iterations.

convergence a logical value of whether convergence was achieved or not.

model see [joint](#page-6-1) for details.

sepassoc see [joint](#page-6-1) for details.

sepests see [joint](#page-6-1) for details.

- compRisk a logical value indicating whether competing risks were detected or not.
- sep.loglike the log-likelihood from the joint model fit (with association set to zero) and separately fitted sub-model contributions.

formulae a list of model formulae. See [joint](#page-6-1) for details.

data a [jointdata](#page-12-1) object. See [joint](#page-6-1) for details.

call the model call. Can be used by [update](#page-0-0).

# Author(s)

Graeme L. Hickey

# See Also

[joint](#page-6-1).

<span id="page-12-1"></span><span id="page-12-0"></span>

# Description

This function creates an object of class jointdata. This is an object with information on at least one of, longitudinal data or survival data. Moreover, it can also have data on baseline covariates.

# Usage

```
jointdata(
  longitudinal = NA,
  survival = NA,
 baseline = NA,
  id.co1 = "ID",time.col = NA
)
```
# Arguments

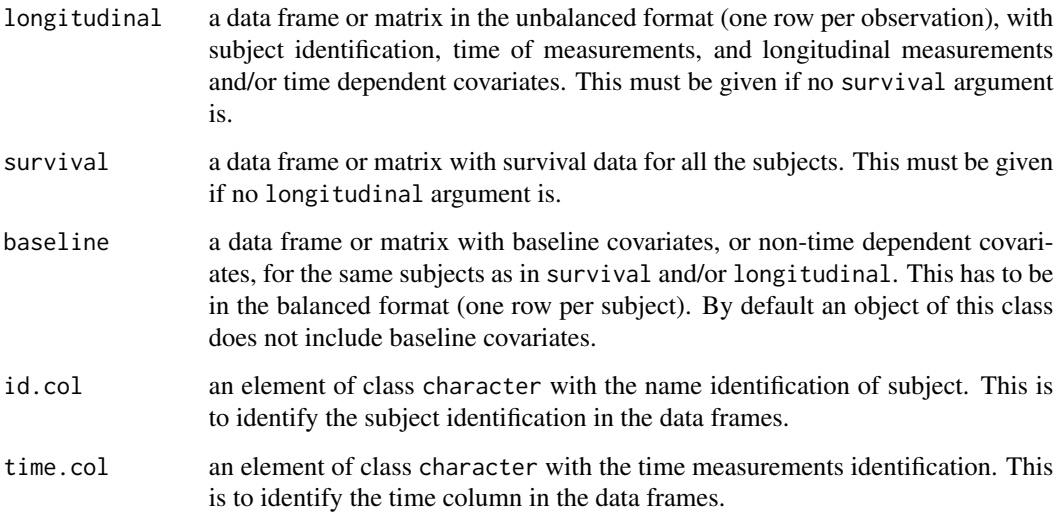

# Details

This function creates an object of class jointdata. This is a list with elements used in joint modelling, mainly longitudinal and/or survival data. The output has to have at least one of the data sets, longitudinal or survival. However, for joint modelling is necessary to have both data sets. Moreover, a third data frame is possible to be given as input, for the baseline (non-time dependent) covariates. The subject identification and time measurement column names are necessary.

Value

A list of length six. The first element is the vector of subjects identification. The second is, if exists a data frame of the longitudinal data. The third element of the list is, if exists a data frame of the survival data. The fourth element of the list is, if exists a data frame on the baseline covariates. The fifth is, if longitudinal data is given, the column name identification of longitudinal times. And the sixth and last element of the list is the column name identification of subjects.

# Author(s)

Ines Sousa

# Examples

```
data(heart.valve)
heart.surv <- UniqueVariables(heart.valve,
                              var.col = c("fuyrs", "status"),
                              id.co1 = "num")heart.valve.jd <- jointdata(survival = heart.surv,
                            id.co1 = "num",time.col = "time")
```
<span id="page-13-1"></span>

jointplot *Joint plot of longitudinal and survival data*

# Description

This function views the longitudinal profile of each unit with the last longitudinal measurement prior to event-time (censored or not) taken as the end-point, referred to as time zero. In doing so, the shape of the profile prior to event-time can be inspected. This can be done over a user-specified number of time units.

```
jointplot(
 object,
 Y.col,
 Cens.col,
  lag,
  split = TRUE,col1,
 col2,
  xlab,
 ylab,
  gp1lab,
 gp2lab,
  smooth = 2/3,
 mean.profile = FALSE,
```
<span id="page-13-0"></span>

#### <span id="page-14-0"></span>jointplot that the contract of the contract of the contract of the contract of the contract of the contract of the contract of the contract of the contract of the contract of the contract of the contract of the contract of

mcol1, mcol2 )

# Arguments

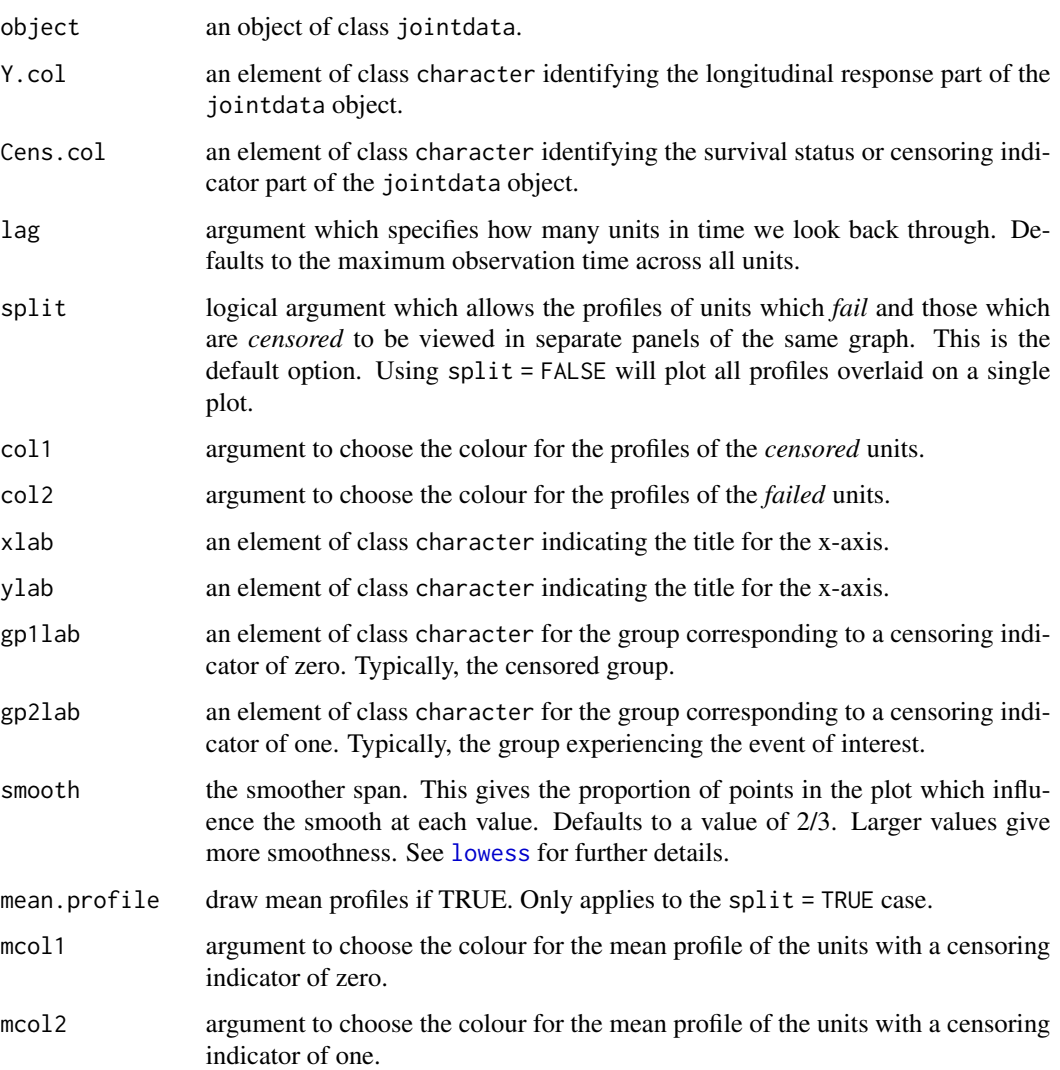

# Details

The function tailors the [xyplot](#page-0-0) function to produce a representation of joint data with longitudinal and survival components.

# Value

A lattice plot.

# <span id="page-15-0"></span>Note

If more than one cause of failure is present (i.e. competing risks data), then all failures are pooled together into a single failure type.

## Author(s)

Pete Philipson

# References

Wulfsohn MS, Tsiatis AA. A joint model for survival and longitudinal data measured with error. *Biometrics.* 1997; 53(1): 330-339.

# See Also

[xyplot](#page-0-0), [joint](#page-6-1), [jointdata](#page-12-1).

# Examples

```
data(heart.valve)
heart.surv <- UniqueVariables(heart.valve,
                              var.col = c("fuyrs", "status"),
                               id.col = "num")heart.long <- heart.valve[, c("num", "time", "log.lvmi")]
heart.cov <- UniqueVariables(heart.valve,
                             c("age", "sex"),
                             id.col = "num")heart.valve.jd <- jointdata(longitudinal = heart.long,
                            baseline = heart.cov,
                            survival = heart.surv,
                            id.co1 = "num",time.col = "time")
jointplot(heart.valve.jd, Y.col = "log.lvmi",
          Cens.col = "status", \text{lag} = 5)
```
jointSE *Standard errors via bootstrap for a joint model fit*

#### Description

This function takes a model fit from a joint model and calculates standard errors, with optional confidence intervals, for the main longitudinal and survival covariates.

# Usage

jointSE(fitted, n.boot, gpt, lgpt, max.it, tol, print.detail = FALSE)

#### <span id="page-16-0"></span> $jointSE$  17

# Arguments

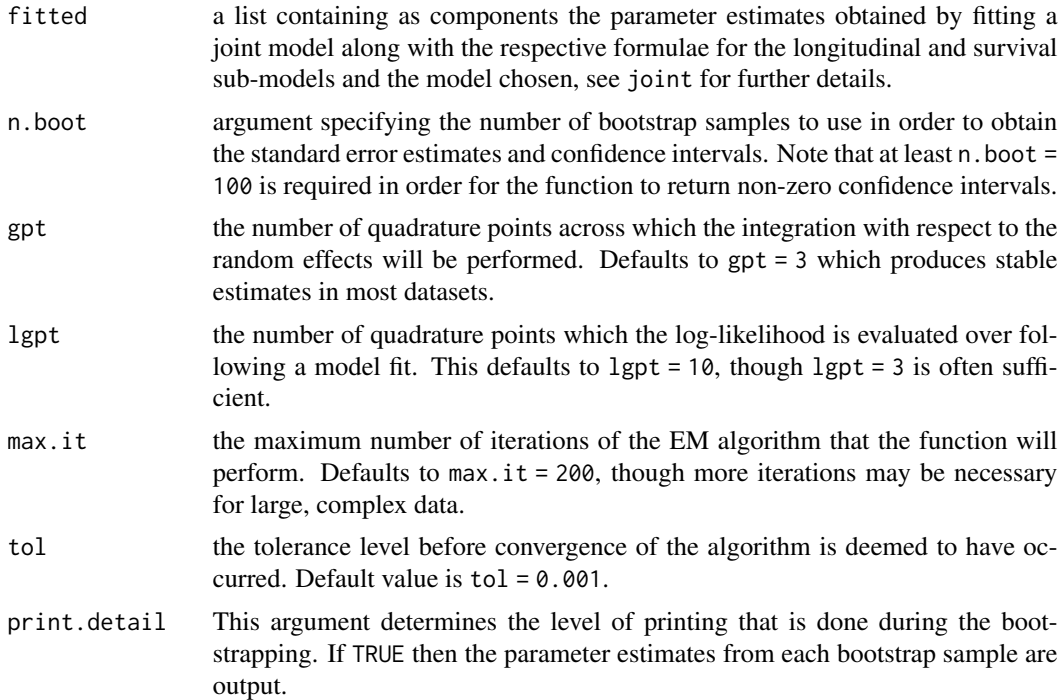

# Details

Standard errors and confidence intervals are obtained by repeated fitting of the requisite joint model to bootstrap samples of the original longitudinal and survival data. It is rare that more than 200 bootstrap samples are needed for estimating a standard error. The number of bootstrap samples needed for accurate confidence intervals can be as large as 1000.

# Value

An object of class data.frame.

# Author(s)

Ruwanthi Kolamunnage-Dona and Pete Philipson

# References

Wulfsohn MS, Tsiatis AA. A joint model for survival and longitudinal data measured with error. *Biometrics.* 1997; 53(1): 330-339.

Efron B, Tibshirani R. *An Introduction to the Bootstrap.* 2000; Boca Raton, FL: Chapman & Hall/CRC.

# See Also

[lme](#page-0-0), [coxph](#page-0-0), [joint](#page-6-1), [jointdata](#page-12-1).

# Examples

```
data(heart.valve)
heart.surv <- UniqueVariables(heart.valve,
                              var.col = c("fuyrs", "status"),
                              id.co1 = "num")heart.long <- heart.valve[, c("num", "time", "log.lvmi")]
heart.cov <- UniqueVariables(heart.valve,
                             c("age", "hs", "sex"),
                             id.co1 = "num")heart.valve.jd <- jointdata(longitudinal = heart.long,
                            baseline = heart.cov,
                            survival = heart.surv,
                            id.co1 = "num",time.col = "time")
fit <- joint(heart.valve.jd,
             long.formula = log.lvmi ~ 1 + time + hs,
             surv.formula = Surv(fuyrs, status) \sim hs,
             model = "int")jointSE(fitted = fit, n.boot = 1)
```
lines.jointdata *Add lines to an existing* jointdata *plot*

# Description

Add lines to an existing plot of an object of class jointdata, for a longitudinal variable. It is possible to plot all the subjects in the data set, or just a selected subset. See [subset.jointdata](#page-27-1).

# Usage

```
## S3 method for class 'jointdata'
lines(x, Y.col, ...)
```
# Arguments

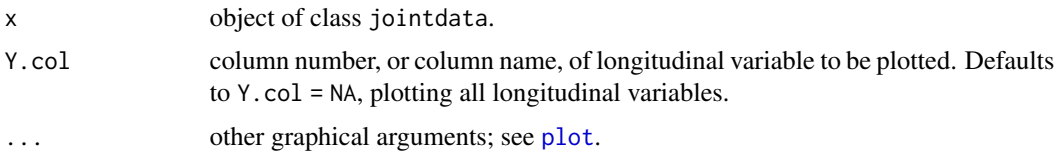

# Value

A graphical device with a plot for longitudinal data.

# Author(s)

Ines Sousa

<span id="page-17-0"></span>

<span id="page-18-0"></span>liver the contract of the contract of the contract of the contract of the contract of the contract of the contract of the contract of the contract of the contract of the contract of the contract of the contract of the cont

# See Also

Other functions are useful to be used with this such as [plot](#page-0-0) and [points](#page-0-0).

# Examples

```
data(heart.valve)
heart.surv <- UniqueVariables(heart.valve,
                              var.col = c("fuyrs", "status"),
                              id.col = "num")heart.long <- heart.valve[, c(1, 4, 5, 7, 8, 9, 10, 11)]
heart.jd \leq jointdata(longitudinal = heart.long,
                      survival = heart.surv,
                      id.co1 = "num",time.col = "time")# Randomly select a pair of subjects to plot profiles of
take <- sample(1:max(heart.jd$survival$num), 2)
heart.jd.1 <- subset(heart.jd, take[1])
heart.jd.2 <- subset(heart.jd, take[2])
plot(heart.jd.1, Y,col = 4)lines(heart.jd.2, Y,col = 4, lty = 2)
```
<span id="page-18-1"></span>

liver *Liver cirrhosis drug trial data*

## Description

This dataset gives the longitudinal observations of prothrombin index, a measure of liver function, for patients from a controlled trial into prednisone treatment of liver cirrhosis. Time-to-event information in the form of the event time and associated censoring indicator are also recorded along with a solitary baseline covariate - the allocated treatment arm in this instance. The data are taken from Andersen et al. (1993, p. 19) and were analyzed in Henderson et al. (2002). This is a subset of the full data where a number of variables were recorded both at entry and during the course of the trial.

# Usage

data(liver)

# Format

A data.frame in the unbalanced format with longitudinal observations from 488 subjects. The columns are:

id integer: number for patient identification.

prothrombin integer: prothrombin index measurement (%).

time numeric: time of prothrombin index measurement (years).

<span id="page-19-0"></span>treatment integer: patient treatment indicator. Coded as  $0 =$  placebo;  $1 =$  prednisone.

survival numeric: patient survival time (years).

cens integer: censoring indicator. Coded as  $1 =$  died;  $0 =$  censored.

# Source

Skrondal A, Rabe-Hesketh S. *Generalized Latent Variable Modeling: Multilevel, Longitudinal and Structural Equation Models.* Chapman & Hall/CRC. 2004. URL: [http://www.gllamm.org/](http://www.gllamm.org/books/readme.html#14.6) [books/readme.html#14.6](http://www.gllamm.org/books/readme.html#14.6).

# References

Andersen PK, Borgan O, Gill RD, Kieding N. *Statistical Models Based on Counting Processes*. New York: Springer. 2003.

Henderson R, Diggle PJ, Dobson A. Identification and efficacy of longitudinal markers for survival. *Biostatistics* 2002; 3: 33-50.

# See Also

[heart.valve](#page-4-1), [epileptic](#page-3-1), [mental](#page-19-1), [aids](#page-2-1).

<span id="page-19-1"></span>

mental *Mental health trial data*

# Description

The data is obtained from a trial in which chronically ill mental health patients were randomized across two treatments: placebo and an active drug. A questionnaire instrument was used to assess each patient's mental state at weeks 0, 1, 2, 4, 6 and 8 post-randomisation, a high recorded score implying a severe condition. Some of the 100 patients dropped out of the study for reasons that were thought to be related to their mental state, and therefore potentially informative; others dropped out for reasons unrelated to their mental state.

#### Usage

data(mental)

# Format

A balanced data set with respect to the times at which observations recorded. The data consists of the following variables on each patient:

id integer: patient identifier.

Y.t0 integer: mental state assessment in week 0. Coded NA if missing.

Y.t1 integer: mental state assessment in week 1. Coded NA if missing.

Y.t2 integer: mental state assessment in week 2. Coded NA if missing.

# <span id="page-20-0"></span>plot.jointdata 21

- Y.t4 integer: mental state assessment in week 4. Coded NA if missing.
- Y.t6 integer: mental state assessment in week 6. Coded NA if missing.
- Y.t8 integer: mental state assessment in week 8. Coded NA if missing.
- treat integer: treatment allocation. Coded as  $\theta$  = placebo; 1 = active drug.
- n.obs integer: number of non-missing mental state assessments.
- surv.time numeric: imputed dropout time in weeks. Coded as surv.time = 8.002 for completers.
- cens. ind integer: censoring indicator. Coded as  $\theta$  = completer or non-informative dropout; 1 = potentially informative dropout.

# Source

Peter J. Diggle (p.diggle@lancaster.ac.uk)

# References

Henderson R, Diggle PJ, Dobson A. Joint modelling of longitudinal measurements and event time data. *Biostatistics.* 2000; 1(4): 465-480.

Diggle PJ, Farewell D, Henderson R. Longitudinal data with dropout: objectives, assumptions and a proposal (with Discussion). *Applied Statistics.* 2007; 56: 499-550.

#### See Also

[heart.valve](#page-4-1), [liver](#page-18-1), [epileptic](#page-3-1).

plot.jointdata *Plot longitudinal data*

# **Description**

Plot longitudinal data of an object of class jointdata, for a longitudinal variable. It is possible to plot all the subjects in the data set, or just a selected subset. See [subset.jointdata](#page-27-1).

# Usage

```
## S3 method for class 'jointdata'
plot(x, Y.col, type, xlab, xlim = NULL, ylim = NULL, main = NA, py, ...)
```
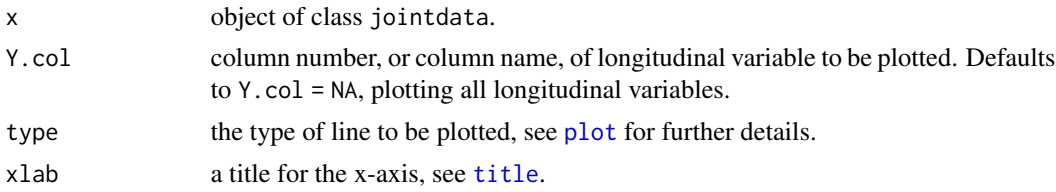

<span id="page-21-0"></span>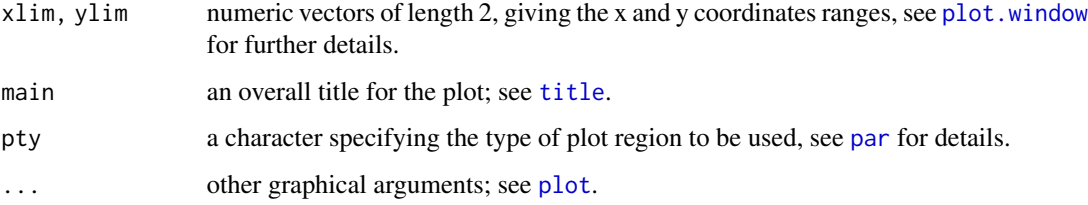

# Value

A graphical device with a plot for longitudinal data.

## Author(s)

Ines Sousa

# See Also

[lines](#page-0-0) and [points](#page-0-0).

# Examples

```
data(heart.valve)
heart.surv <- UniqueVariables(heart.valve,
                             var.col = c("fuyrs", "status"),
                             id.col = "num")heart.long <- heart.valve[, c(1, 4, 5, 7, 8, 9, 10, 11)]
heart.jd <- jointdata(longitudinal = heart.long,
                      survival = heart.surv,
                     id.co1 = "num",time.col = "time")plot(heart.jd, Y.col = "grad", col = "grey")
```
<span id="page-21-1"></span>plot.vargm *Plots the empirical variogram for longitudinal data*

# Description

Plots the empirical variogram for observed measurements, of an object of class vargm, obtained by using function [variogram](#page-34-1).

```
## S3 method for class 'vargm'
plot(x, smooth = FALSE, bdw = NULL, follow.time = NULL, points = TRUE, ...)
```
# <span id="page-22-0"></span>points.jointdata 23

# Arguments

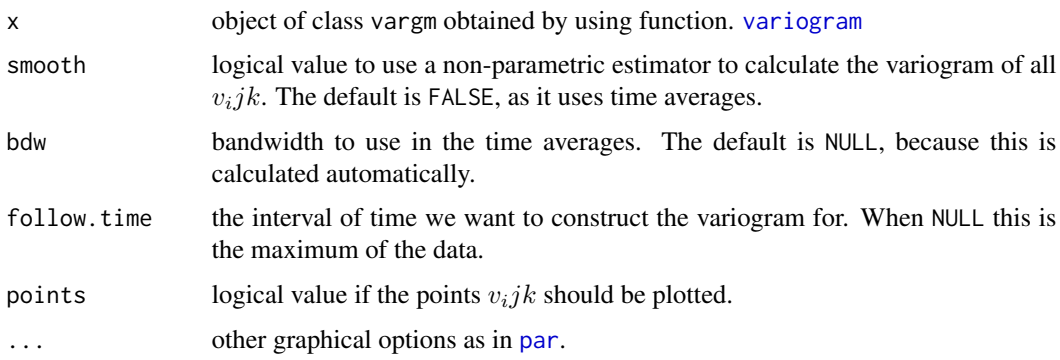

# Value

A graphical device with the plot of empirical variogram.

# Author(s)

Ines Sousa

# Examples

```
data(mental)
mental.unbalanced <- to.unbalanced(mental, id.col = 1,
                                   times = c(0, 1, 2, 4, 6, 8),
                                   Y.col = 2:7,other.col = c(8, 10, 11)names(mental.unbalanced)[3] <- "Y"
vgm <- variogram(indv = tail(mental.unbalanced[, 1], 30),
                time = tail(mental.unbalanced[, 2], 30),
                 Y = tail(mental.unbalanced[, 3], 30))
plot(vgm)
```
points.jointdata *Add points to an existing* jointdata *plot*

# Description

Add points to an existing plot of an object of class jointdata, for a longitudinal variable. It is possible plot all the subjects in the data set, or just a selected subset. See [subset.jointdata](#page-27-1).

```
## S3 method for class 'jointdata'
points(x, Y.col, ...)
```
#### <span id="page-23-0"></span>**Arguments**

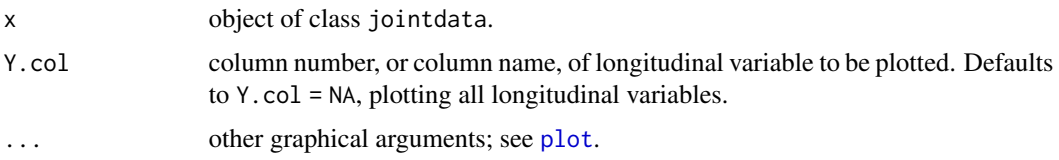

# Value

A graphical device with a plot for longitudinal data. Other functions are useful to be used with this as [plot](#page-0-0) and [lines](#page-0-0).

# Author(s)

Ines Sousa

# Examples

```
data(heart.valve)
heart.surv <- UniqueVariables(heart.valve,
                             var.col = c("fuyrs", "status"),
                             id.co1 = "num")heart.long <- heart.valve[, c(1, 4, 5, 7, 8, 9, 10, 11)]
heart.jd <- jointdata(longitudinal = heart.long,
                     survival = heart.surv,
                     id.co1 = "num",time.col = "time")
# Randomly select a pair of subjects to plot profiles of
take <- sample(1 : max(heart.jd$survival$num), 2)
heart.jd.1 <- subset(heart.jd, take[1])
heart.jd.2 <- subset(heart.jd, take[2])
plot(heart.jd.1, Y,col = "grad", type = "p")points(heart.jd.2, Y.col = "grad", col = "blue", pch = 20)
```
sample.jointdata *Sample from a* jointdata *x*

# Description

Generic function used to sampling a subset of data from an x of class jointdata, with a specific size of number of subjects.

```
sample.jointdata(x, size, replace = FALSE)
```
#### <span id="page-24-0"></span>simjoint 25

# Arguments

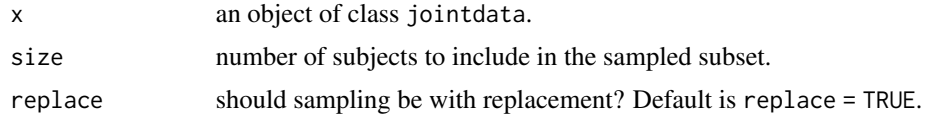

# Value

An object of class jointdata, with data only on the subjects sampled.

# Author(s)

Ines Sousa

# See Also

[sample](#page-0-0), [jointdata](#page-12-1), [UniqueVariables](#page-33-1).

# Examples

```
data(heart.valve)
heart.surv <- UniqueVariables(heart.valve,
                             var.col = c("fuyrs", "status"),
                              id.co1 = "num")heart.valve.jd <- jointdata(survival = heart.surv,
                            id.col = "num",time.col = "time")sample.jointdata(heart.valve.jd, size = 10)
```
simjoint *Simulate data from a joint model*

# Description

This function simulates longitudinal and time-to-event data from a joint model.

```
simjoint(
 n = 500,model = c("intslope", "int", "quad"),
 sepassoc = FALSE,
 n \text{tms} = 5,
 b1 = c(1, 1, 1, 1),b2 = c(1, 1),gamma = c(1, 0.1),
  sigu,
 vare = 0.01,
```
#### 26 simjoint and the state of the state of the state of the state of the state of the state of the state of the

```
theta0 = -3,
 theta1 = 1,censoring = TRUE,
 censlam = exp(-3),
  truncation = FALSE,
 trunctime = max(ntms),
 gridstep = 0.01
\mathcal{L}
```
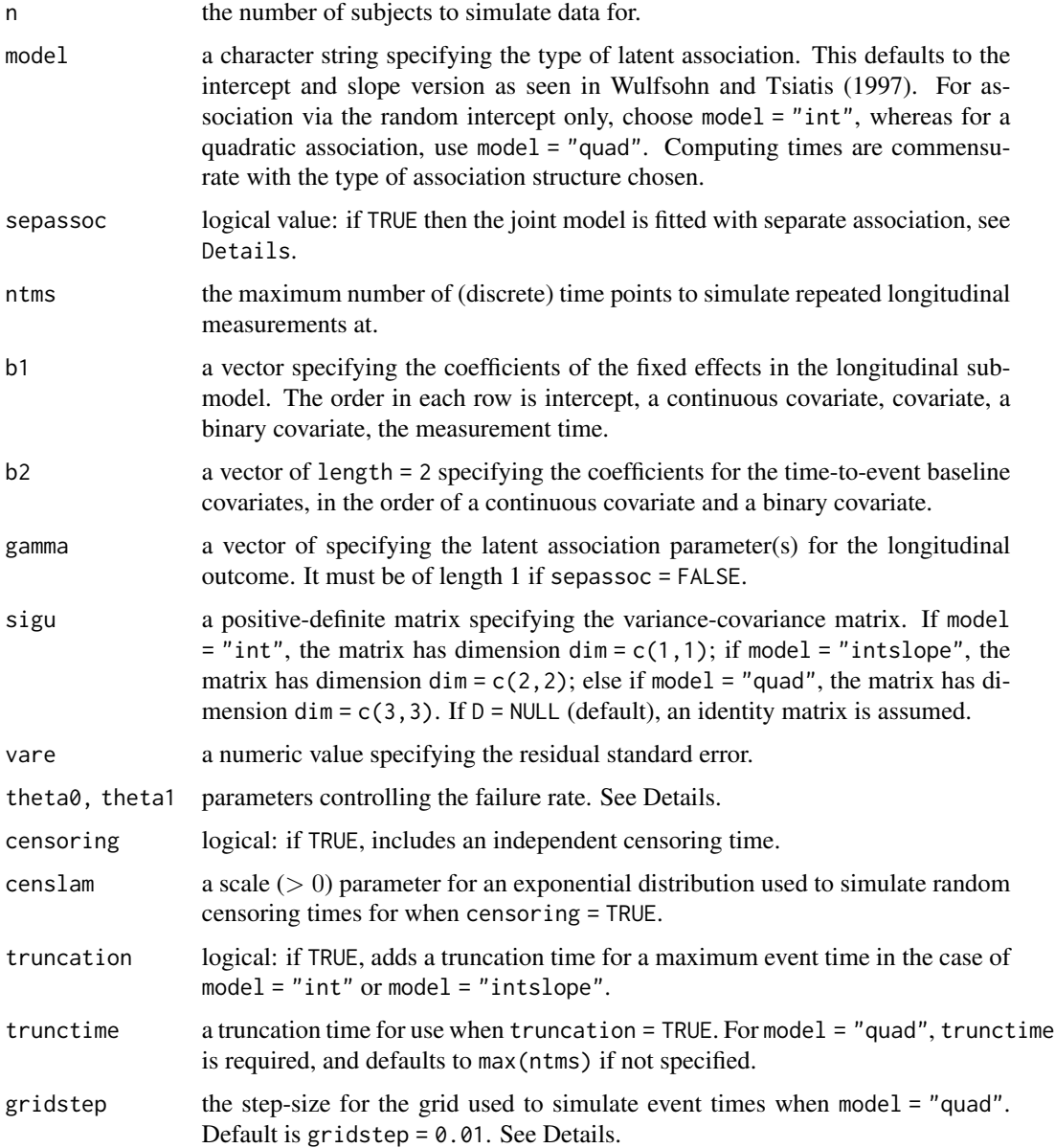

#### simjoint 27

#### Details

The function simjoint simulates data from a joint model, similar to that performed in Henderson et al. (2000). It works by first simulating longitudinal data for all possible follow-up times using random draws for the multivariate Gaussian random effects and residual error terms. Data can be simulated assuming either random-intercepts only (model = "int") in each of the longitudinal submodels; random-intercepts and random-slopes (model = "intslope"); or quadratic random effects structures (model = "quad"). The failure times are simulated from proportional hazards time-toevent models, using the following methodologies:

model = "int" The baseline hazard function is specified to be an exponential distribution with

$$
\lambda_0(t) = \exp \theta_0.
$$

Simulation is conditional on known time-independent effects, and the methodology of Bender et al. (2005) is used to simulate the failure time.

model = "intslope" The baseline hazard function is specified to be a Gompertz distribution with

$$
\lambda_0(t) = \exp \theta_0 + \theta_1 t.
$$

In the usual representation of the Gompertz distribution,  $\theta_1$  is the shape parameter, and the scale parameter is equivalent to  $\exp(\theta_0)$ . Simulation is conditional on on a predictable (linear) time-varying process, and the methodology of Austin (2012) is used to simulate the failure time.

model="quad" The baseline hazard function is specified as per model="intslope". The integration technique used for the above two cases is complex in quadratic (and higher order) models, therefore we use a different approach. We note that hazard function can be written as

$$
\lim_{dt \to 0} \lambda(t)dt = \lim_{dt \to 0} P[t \le T \le t + dt | T \ge t].
$$

In the simulation routine the parameter gridstep acts as  $dt$  in that we choose a nominally small value, which multiplies the hazard and this scaled hazard is equivalent to the probability of having an event in the interval  $(t, t + dt)$ , or equivalently  $(t, t + \text{gridstep})$ . A vector of possible times is set up for each individual, ranging from 0 to trunctime in increments of  $dt$ (or gridstep). The failure probability at each time is compared to an independent  $U(0, 1)$ draw, and if the probability does not exceed the random draw then the survival time is set as trunctime, otherwise it is the generated time from the vector of candidate times. The minimum of these candidate times (i.e. when we deem the event to have first happened) is taken as the survival time.

# Value

A list of 2 data.frames: one recording the requisite longitudinal outcomes data, and one recording the time-to-event data.

#### Author(s)

Pete Philipson

# <span id="page-27-0"></span>References

Austin PC. Generating survival times to simulate Cox proportional hazards models with timevarying covariates. *Stat Med.* 2012; 31(29): 3946-3958.

Bender R, Augustin T, Blettner M. Generating survival times to simulate Cox proportional hazards models. *Stat Med.* 2005; 24: 1713-1723.

Henderson R, Diggle PJ, Dobson A. Joint modelling of longitudinal measurements and event time data. *Biostatistics.* 2000; 1(4): 465-480.

# Examples

simjoint(10, sepassoc = TRUE)

<span id="page-27-1"></span>subset.jointdata *Subsetting object of class* jointdata

# Description

Returns an object of class jointdata which is a subset of an original object of class jointdata.

# Usage

```
## S3 method for class 'jointdata'
subset(x, subj.subset, ...)
```
# Arguments

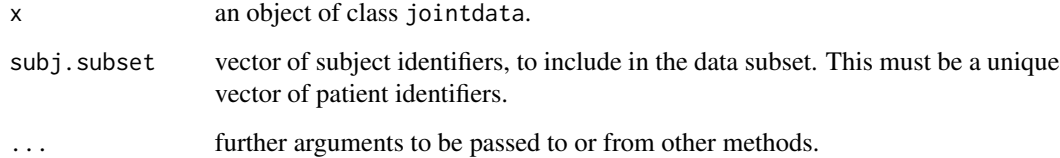

# Value

An object of class jointdata, with data only on a subset of subjects.

# Author(s)

Ines Sousa

# <span id="page-28-0"></span>summary.joint 29

# Examples

```
data(heart.valve)
heart.surv <- UniqueVariables(heart.valve,
                              var.col = c("fuyrs", "status"),
                              id.co1 = "num")heart.long <- heart.valve[, c(1, 4, 5, 7, 8, 9, 10, 11)]
heart.jd <- jointdata(longitudinal = heart.long,
                      survival = heart.surv,
                      id.co1 = "num",time.col = "time")
take <- heart.jd$survival$num[heart.jd$survival$status == 0]
heart.jd.cens <- subset(heart.jd, take)
```
summary.joint *Summarise a random effects joint model fit*

## Description

Generic function used to produce summary information from a fitted random effects joint model as represented by object of class joint.

# Usage

```
## S3 method for class 'joint'
summary(object, variance = TRUE, ...)
```
# Arguments

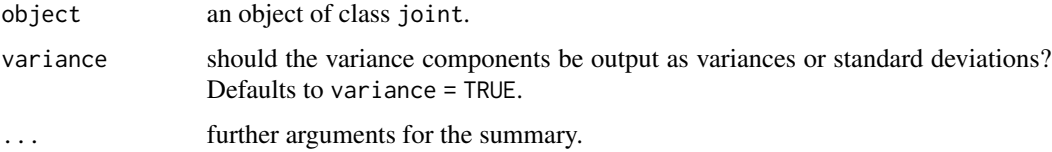

# Value

An object inheriting from class summary.joint with all components included in object (see [joint](#page-6-1) for a full description of the components) plus the following components:

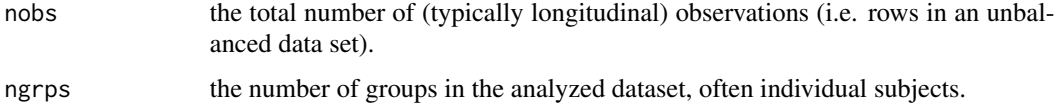

# Author(s)

Pete Philipson

# Examples

```
data(heart.valve)
heart.surv <- UniqueVariables(heart.valve,
                              var.col = c("fuyrs","status"),
                              id.co1 = "num")heart.long <- heart.valve[, c("num", "time", "log.lvmi")]
heart.cov <- UniqueVariables(heart.valve,
                             c("age", "hs", "sex"),
                             id.co1 = "num")heart.valve.jd <- jointdata(longitudinal = heart.long,
                            baseline = heart.cov,
                            survival = heart.surv,
                            id.co1 = "num",time.col = "time")
fit <- joint(data = heart.valve.jd,
             long.formula = log.lvmi ~ 1 + time + hs,
             surv.formula = Surv(fuyrs, status) ~ h.s,model = "intslope")
summary(fit)
```
summary.jointdata *Summarise a* jointdata *object*

#### Description

Generic function used to produce summaries of objects of class jointdata.

## Usage

```
## S3 method for class 'jointdata'
summary(object, ...)
```
# Arguments

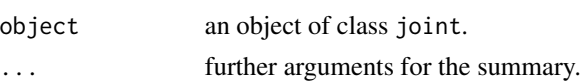

# Value

A list with five elements. Each summarises an element of the jointdata object:

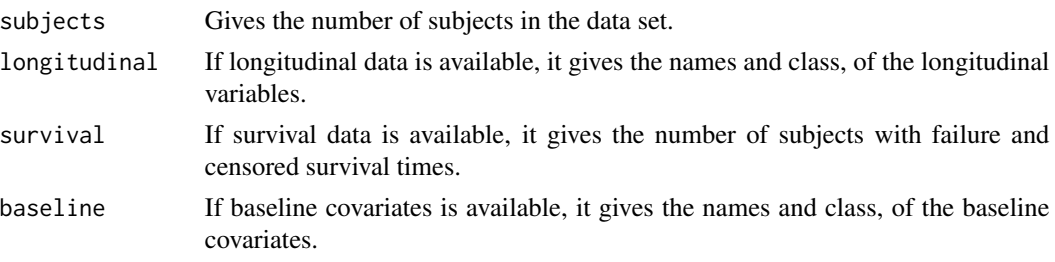

<span id="page-29-0"></span>

# <span id="page-30-0"></span>summarybal 31

times If longitudinal data is available, it gives the unique longitudinal time measurements, if it is a balanced study. In case of unbalanced study, it will only state it is an unbalanced study.

# Author(s)

Ines Sousa

# See Also

[jointdata](#page-12-1), [UniqueVariables](#page-33-1).

# Examples

```
data(heart.valve)
heart.surv <- UniqueVariables(heart.valve,
                             var.col = c("fuyrs", "status"),
                              id.col = "num")
heart.valve.jd <- jointdata(survival = heart.surv,
                            id.co1 = "num",time.col = "time")summary(heart.valve.jd)
```
summarybal *Summary of a balanced longitudinal data set*

# Description

For a balanced longitudinal data set a vector of the mean response and variances at defined time points is returned along with the correlation matrix of the responses across the time points.

# Usage

summarybal(object, Y.col, times, use = "all.obs", na.rm, ...)

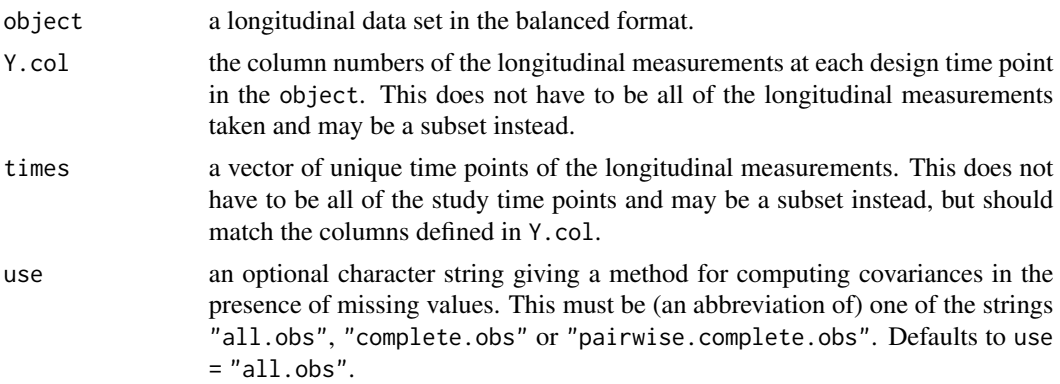

<span id="page-31-0"></span>32 to.balanced the contract of the contract of the contract of the contract of the contract of the contract of the contract of the contract of the contract of the contract of the contract of the contract of the contract of

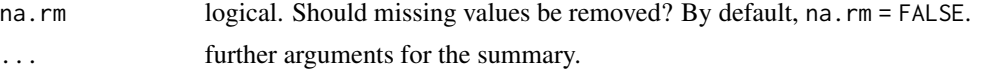

# Value

A list with three elements:

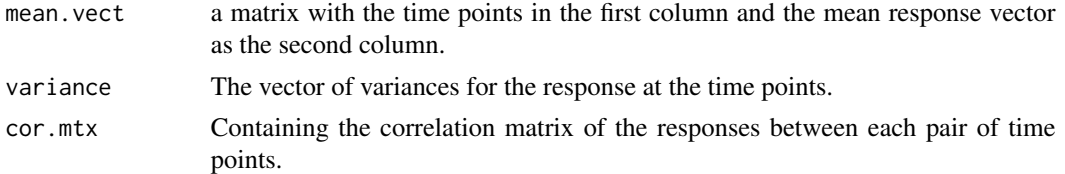

# Author(s)

Ines Sousa

# See Also

[to.balanced](#page-31-1).

# Examples

```
data(mental)
summarybal(mental, Y.col = 2:7, times = c(0, 1, 2, 4, 6, 8), na.rm = TRUE)
```
<span id="page-31-1"></span>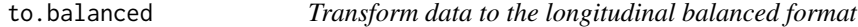

# Description

Transforms a longitudinal data set in the unbalanced format to the balanced format.

# Usage

```
to.balanced(data, id.col, time.col, Y.col, other.col = NA)
```
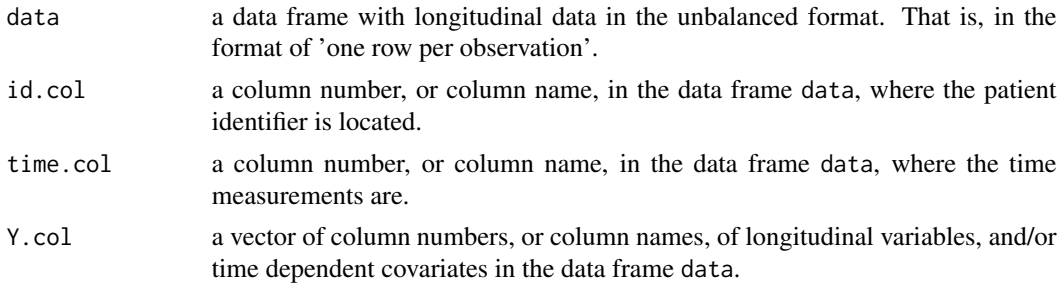

# <span id="page-32-0"></span>to.unbalanced 33

other.col a vector of column numbers, or column names, of baseline covariates, and/or other subject level data, as for example, survival data. Default does not include other.col.

# Value

A data frame with longitudinal data in the balanced format. The balanced format is considered in this context as the format where each row has data on each subject. Notice that in this format we will have multiple columns for the same longitudinal variable, each corresponding to the variable observed at each time point.

## Author(s)

Ines Sousa

# See Also

[to.unbalanced](#page-32-1).

# Examples

```
simul \leq data.frame(num = 1:10,
                    Y1.1 = rnorm(10), Y1.2 = rnorm(10),
                    Y2.1 = rnorm(10), Y2.2 = rnorm(10),age = rnorm(10)simul \leq to.unbalanced(simul, id.col = 1, times = c(1, 2),
                       Y.col = 2:5, other.col = 6simul <- to.balanced(simul, id.col = "num", time.col = "time",
                     Y.col = c("Y1.1", "Y2.1"), other.col = "age")
```
<span id="page-32-1"></span>to.unbalanced *Transform data to the longitudinal unbalanced format*

# Description

Transforms a longitudinal data set in the balanced format to the unbalanced format.

#### Usage

```
to.unbalanced(data, id.col, times, Y.col, other.col = NA)
```
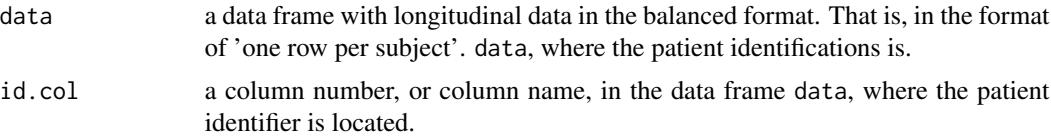

<span id="page-33-0"></span>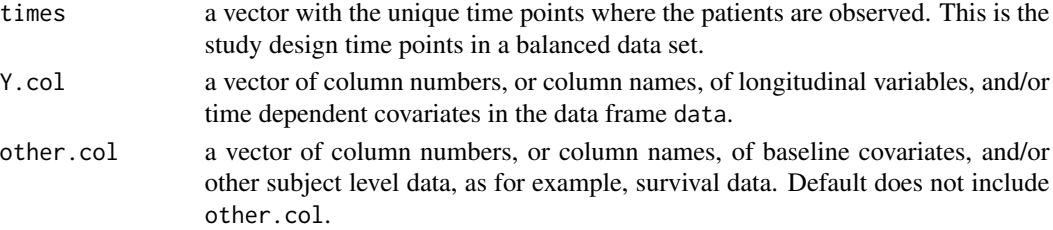

# Value

A data frame with longitudinal data in the unbalanced format. The unbalanced format is considered in this context as the format where each row has data on each subject observation.

# Author(s)

Ines Sousa

# See Also

[to.balanced](#page-31-1).

# Examples

```
simul \leq data.frame(num = 1:10,
                     Y1.1 = rnorm(10), Y1.2 = rnorm(10),Y2.1 = \text{rnorm}(10), Y2.2 = \text{rnorm}(10),age = rnorm(10)to.unbalanced(simul, id.col = 1, times = c(1, 2), Y.col = 2:5,
              other.col = 6)
```
<span id="page-33-1"></span>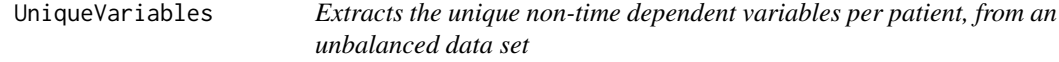

# Description

This function extracts a set of unique variables within a patient, returning a data frame with columns, patient identification and variables selected. Each row corresponds to the data for each individual.

# Usage

```
UniqueVariables(data, var.col, id.col = "ID")
```
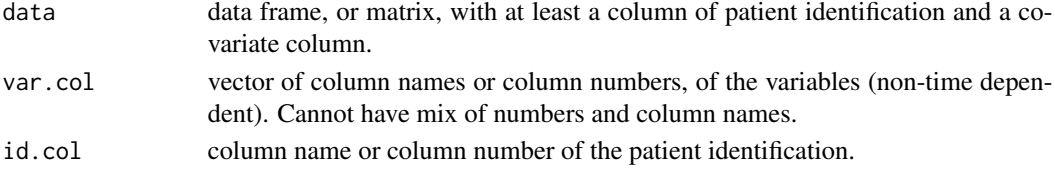

#### <span id="page-34-0"></span>variogram 35

# Details

This function can be used, when longitudinal data is in the unbalanced format, and it is necessary, for example, to extract the set of unique baseline covariates, or any non-time dependent variables, that in the unbalanced format, are repeated for each observation row. Also, if the original data frame has survival data, this can also be used to extract the survival information from the original data set.

# Value

A data frame with patient identification and covariates selected. Each row corresponds to the data for each individual. Note that, this can be only used for non-time dependent covariates. If extracting unique time dependent covariates, the function gives an error, because it can't select what is the unique covariate.

# Author(s)

Ines Sousa

# Examples

```
data(heart.valve)
heart.cov <- UniqueVariables(heart.valve,
                             c(2, 3, 5, 6, 12:25),
                             id.col = "num")
```
<span id="page-34-1"></span>variogram *Empirical variogram for longitudinal data*

# Description

Calculates the variogram for observed measurements, with two components, the total variability in the data, and the variogram for all time lags in all individuals.

### Usage

```
variogram(indv, time, Y)
```
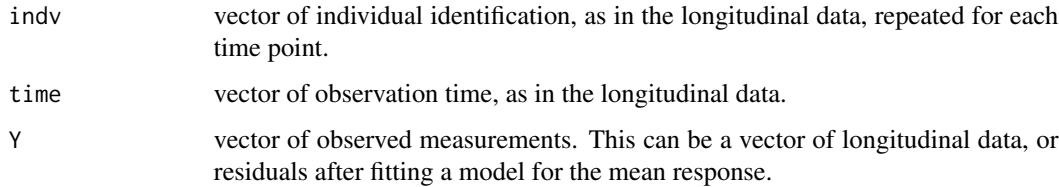

# <span id="page-35-0"></span>Details

The empirical variogram in this function is calculated from observed half-squared-differences between pairs of measurements,  $v_i j k = 0.5 * (r_i j - r_i k)^2$  and the corresponding time differences  $u_ijk = t_i j - t_i k$ . The variogram is plotted for averages of each time lag for the  $v_ijk$  for all i.

# Value

An object of class vargm and list with two elements. The first svar is a matrix with columns for all values  $(u_ijk, v_ijk)$ , and the second sigma2 is the total variability in the data.

# Note

There is a function plot. vargm which should be used to plot the empirical variogram.

#### Author(s)

Ines Sousa

# Examples

```
data(mental)
mental.unbalanced <- to.unbalanced(mental, id.col = 1,
                                  times = c(0, 1, 2, 4, 6, 8),
                                  Y.col = 2:7,other.col = c(8, 10, 11))names(mental.unbalanced)[3] <- "Y"
vgm <- variogram(indv = tail(mental.unbalanced[, 1], 30),
                time = tail(mental.unbalanced[, 2], 30),
                Y = tail(mental.unbalanced[, 3], 30)
```
# <span id="page-36-0"></span>Index

∗ aplot lines.jointdata, [18](#page-17-0) points.jointdata , [23](#page-22-0) ∗ datagen simjoint, [25](#page-24-0) ∗ datasets aids , [3](#page-2-0) epileptic , [4](#page-3-0) heart.valve, <mark>[5](#page-4-0)</mark> liver , [19](#page-18-0) mental, [20](#page-19-0) ∗ data jointdata , [13](#page-12-0) sample.jointdata , [24](#page-23-0) subset.jointdata , [28](#page-27-0) to.balanced , [32](#page-31-0) to.unbalanced , [33](#page-32-0) UniqueVariables , [34](#page-33-0) ∗ dplot jointplot , [14](#page-13-0) plot.jointdata , [21](#page-20-0) plot.vargm, [22](#page-21-0) ∗ htest jointSE , [16](#page-15-0) ∗ list jointdata , [13](#page-12-0) ∗ manip to.balanced , [32](#page-31-0) to.unbalanced , [33](#page-32-0) UniqueVariables , [34](#page-33-0) ∗ methods summary.joint, [29](#page-28-0) summary.jointdata, [30](#page-29-0) summarybal , [31](#page-30-0) ∗ models joint , [7](#page-6-0) jointSE, [16](#page-15-0) variogram , [35](#page-34-0) ∗ smooth

variogram , [35](#page-34-0) ∗ survival joint , [7](#page-6-0) joint.object , [11](#page-10-0) jointdata , [13](#page-12-0) jointSE, [16](#page-15-0) simjoint , [25](#page-24-0) aids , [3](#page-2-0) , *[5](#page-4-0) , [6](#page-5-0)* , *[20](#page-19-0)* coxph , *[8](#page-7-0) [–10](#page-9-0)* , *[17](#page-16-0)* epileptic , *[3](#page-2-0)* , [4](#page-3-0) , *[6](#page-5-0)* , *[20](#page-19-0) , [21](#page-20-0)* heart.valve, [3](#page-2-0), [5](#page-4-0), 5, [20](#page-19-0), [21](#page-20-0) joineR, [6](#page-5-0) joint , [7](#page-6-0) , *[12](#page-11-0)* , *[16,](#page-15-0) [17](#page-16-0)* , *[29](#page-28-0)* joint.object , [11](#page-10-0) jointdata , *[10](#page-9-0)* , *[12](#page-11-0)* , [13](#page-12-0) , *[16,](#page-15-0) [17](#page-16-0)* , *[25](#page-24-0)* , *[31](#page-30-0)* jointplot , *[10](#page-9-0)* , [14](#page-13-0) jointSE, [16](#page-15-0) lines , *[22](#page-21-0)* , *[24](#page-23-0)* lines.jointdata, [18](#page-17-0) liver, [3](#page-2-0), [5](#page-4-0), [6](#page-5-0), [19](#page-18-0), [21](#page-20-0) lme , *[8](#page-7-0) [–10](#page-9-0)* , *[17](#page-16-0)* lowess , *[15](#page-14-0)* mental, [3](#page-2-0), [5](#page-4-0), [6](#page-5-0), [20](#page-19-0), 20 par , *[22](#page-21-0) , [23](#page-22-0)* plot , *[18](#page-17-0) , [19](#page-18-0)* , *[21](#page-20-0) , [22](#page-21-0)* , *[24](#page-23-0)* plot.jointdata , [21](#page-20-0) plot.vargm , [22](#page-21-0) , *[36](#page-35-0)* plot.window , *[22](#page-21-0)* points , *[19](#page-18-0)* , *[22](#page-21-0)* points.jointdata , [23](#page-22-0) sample , *[25](#page-24-0)* sample.jointdata , [24](#page-23-0)

# 38 INDEX

simjoint, [25](#page-24-0) subset.jointdata , *[18](#page-17-0)* , *[21](#page-20-0)* , *[23](#page-22-0)* , [28](#page-27-0) summary.joint, [29](#page-28-0) summary.jointdata, [30](#page-29-0) summarybal , [31](#page-30-0) Surv , *[8](#page-7-0)*

title , *[21](#page-20-0) , [22](#page-21-0)* to.balanced , *[32](#page-31-0)* , [32](#page-31-0) , *[34](#page-33-0)* to.unbalanced , *[33](#page-32-0)* , [33](#page-32-0)

UniqueVariables , *[25](#page-24-0)* , *[31](#page-30-0)* , [34](#page-33-0) update , *[12](#page-11-0)*

variogram , *[22](#page-21-0) , [23](#page-22-0)* , [35](#page-34-0)

xyplot , *[15](#page-14-0) , [16](#page-15-0)*